## **Purchasing Card Program**

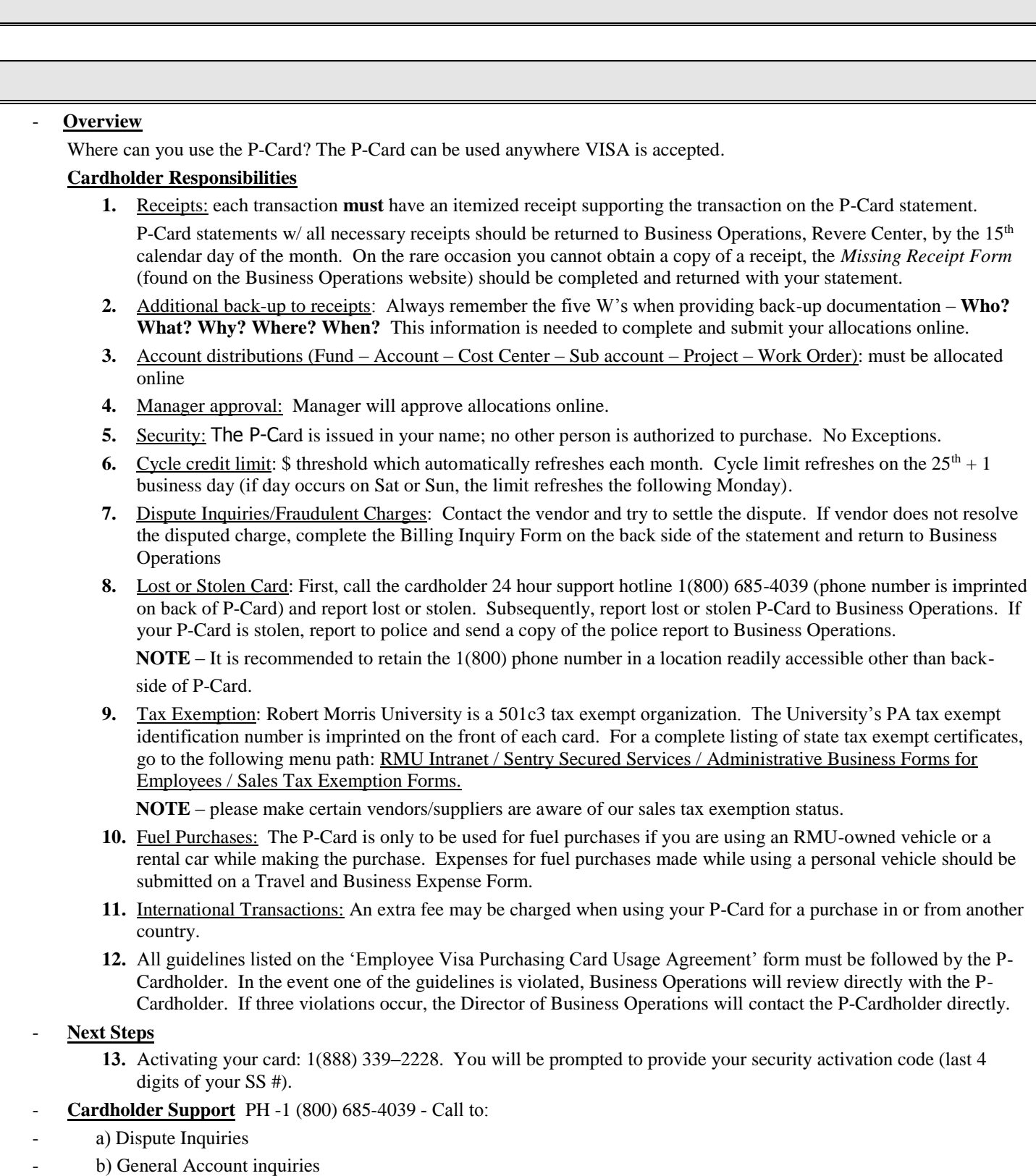

c) Lost or stolen card